;--------------- Commodore 64 ROM Tape Routines Disassembly and Documentation by Fungus/Nostalgia 8/2023 Revision 3 Acknowledgements for resources and references used: Nick Hampshire (C64 Rom Disassembly) Luigi Defraia (TCE) (CBM Tape Loader Format) Tom Roger Skauen (SLC) (Bouncing thoughts, confirmation of data) Martin Piper (Timing Code verification) Michael Steil (mist64) (CBM Source Code, final verifications) Pontus Berg (Bacchus) Inspiration This document was created in order to gain a complete understanding of the tape routines, to correct errors in other documents, and for fun. ;--------------- \$90 = STATUS ;Status byte \$91 = STOPKEY ;Stop key pressed flag \$92 = TAPTIMCON ;Tape timing constant adjustment \$93 = LODVER ;Load/Verify flag \$96 = TAPLDRCNT ;Tape Leader Bit Pair Count (pilot) \$97 = TAPFSTBIT ;Tape First Bit in Pair \$9B = TAPPRTY ;Tape Byte Parity \$9C = TAPBYTREC ;Tape Byte Received Flag or Cassette Dipole ? \$9D = MSGFLG ;Kernal Messages Flag<br>\$9E = TAPFILTYP ;Tape File Type / Tap ;Tape File Type / Tape Get Index / Tape Search Filename Index / Tape Pass 1 Error Log Index \$9F = TAPBUFIDX ;Tape Buffer Index / Tape Buffer Filename Index / Tape Pass 2 Error Log Index \$A3 = TAPBITSCNT ;Tape Byte Bits Count \$A4 = TAPBITPR ;Tape Bit Pair (bit 0 or 1)<br>\$A5 = TAPCNTDN ;Tape Sync Count Down \$A5 = TAPCNTDN ;Tape Sync Count Down ; Tape Buffer Byte Pointer \$A7 = TAPREADPASS ;Tape Read Pass Count \$A8 = TAPREADERR1 ;Tape Read Error \$A9 = TAPSPCNT ;Tape Short Pulse Count \$AA = TAPBYTEFLG ;Tape Input Byte Flag (Data/Sync Read Mode) ; Tape Short Count MSB (Tape Leader Counter) / Calculated Checksum \$AC = LOADADDRLO ;File Load Address Low (Read) / File Save Address Low (Write) \$AD = LOADADDRHI ;File Load Address High (Read) / File Save Address High (Write) \$AE = ENDADDRLO ; File End Address Low \$AF = ENDADDRHI ;File End Address High ; Tape Pulse Length Low \$B1 = TAPPLSHI ;Tape Pulse Length High \$B2 = TAPBUFSLO ;Tape Buffer Start Low \$B3 = TAPBUFSHI ;Tape Buffer Start High \$B4 = TAPBITIO ;Tape Bit In/Out Flag \$B5 = TAPEEOT ; Tape Block Sync \$B6 = TAPREADERR2 ;Tape Read Error (Read) / Tape Bit Count Out (Write) : Filename Length \$B8 = LFN ;Logical File Number ; Secondary Address \$BA = DVN ;Current Device Number \$BB = FNAMHI ;Filename Address Low \$BC = FNAMLO ;Filename Address High \$BD = TAPBYTEIO ;Tape Byte Input/Output / Checksum \$BE = TAPBLKCNT ;Tape Block Copy Count \$BF = TAPBITIO ;Tape Bits In/Out \$C0 = TAPBUTST ;Tape Play Button Status (Tape Motor Interlock)<br>\$C1 = TAPBUFLO ;Tape Buffer Address Low \$C1 = TAPBUFLO ;Tape Buffer Address Low ; Tape Buffer Address High \$C3 = TAPELSLO ;Tape Memory Load/Save Low \$C4 = TAPELSHI ;Tape Memory Load/Save High \$D7 = TAPTEMP ;Tape Temporary Storage (Read) / Tape File Checksum (Write) \$029F = IRQTMPLO ;IRQ Vector Low Temporary Storage \$02A0 = IRQTMPHI ;IRQ Vector High Temporary Storage \$02A1 = RS232ENAB ;RS232 NMI Enable \$02A2 = TAPCTRLA ;CIA 1 Control Register A Activity \$02A3 = TAPICRFLG ;CIA 1 Interrupt Control Register Flags ; CIA 1 Control Register B Activity

;STATUS Bits for Tape End Or Identify (EOI) Bit 2 (\$04) = Short Block Error Bit 3 (\$08) = Long Block Error Bit 4  $($10) = Read Error$ Bit 5 (\$20) = Checksum Error Bit 6 (\$40) = End Of File (EOF) Bit 7 (\$80) = End Of Tape (EOT) ;--------------- ;Tape Header Format 1 Byte : File type \$01 = Relocatable Program \$02 = Data block for Data file \$03 = Non Relocatable Program \$04 = Data file  $$05 = E0T$ 2 Bytes : Start Address Low/High 2 Bytes : End Address Low/High 16 Bytes : File Name ;--------------- ;Pulse format 3 different pulse types are used Measured on PAL  $(S)$ hort : \$30 = \$180 = ~384 uS (M)edium : \$42 = \$210 = ~528 uS  $(L)$ ong : \$56 = \$2B0 = ~688 us According to code  $(S)$ hort : \$2C = \$160 = ~352 uS (M)edium : \$40 = \$200 = ~512 uS  $(L)$ ong : \$54 = \$2A0 = ~672 uS Pulses are interpreted as a pair, except for the pilot/leader/trailer  $(S, S, \ldots)$  pilot / trailing tone  $(S,M) = 0$  bit  $(S, L) = error$  $(M,S) = 1$  bit (M,M) = error  $(M,L) = error$ (L,S) = end-of-data marker (L,M) = new-data marker (L,L) = inter-block marker ;--------------- Each byte is encoded as a stream of 20 bits. (L,M) (?,?) (?,?) (?,?) (?,?) (?,?) (?,?) (?,?) (?,?) (?,?) | | | | | | | | | | | bit0 bit1 bit2 bit3 bit4 bit5 bit6 bit7 | | | new-data marker parity The Endianess is LSbF. Parity for the data bits is 1 xored will all other data bits in the byte. The data stream is terminated when a (L,S) pair is received after a data byte. Each block also has a checksum which is the last byte in the block. The data block checksum is calculated 0 XOR all bytes. The first block in a pair has a Pilot/Leader of \$6A00 short pulses. The first header block in a pair has the sync sequence \$89,\$88,\$87,\$86,\$85,\$84,\$83,\$82,\$81 The second block in a pair has a Pilot/Leader of \$1500 short pulses.

The second header block in a pair has the sync sequence \$09,\$08,\$07,\$06,\$05,\$04,\$03,\$02,\$01

Between each block pair is a (L,L) inter-block marker

Between each block set is a (L,L) inter-block marker

;---------------

;Notes

The error checking/correction code can only log and fix up to \$3f bytes, this could be improved upon. More complex code could provide better error correction across both copies of the files, and a larger number of errors.

Pilot/Leader is not assumed to be bit pairs, syncing occurs normally with a new data marker. This disassembly is believed to be correct, there are possible errors. Most other documentation of the code has naming errors, or is flat out wrong. Newer versions with any corrections will be forthcoming. Please contact Fungus if you spot an error(s).

## ;---------------

;Disassembly

TAPPAUSE ;Tape Pause after header found

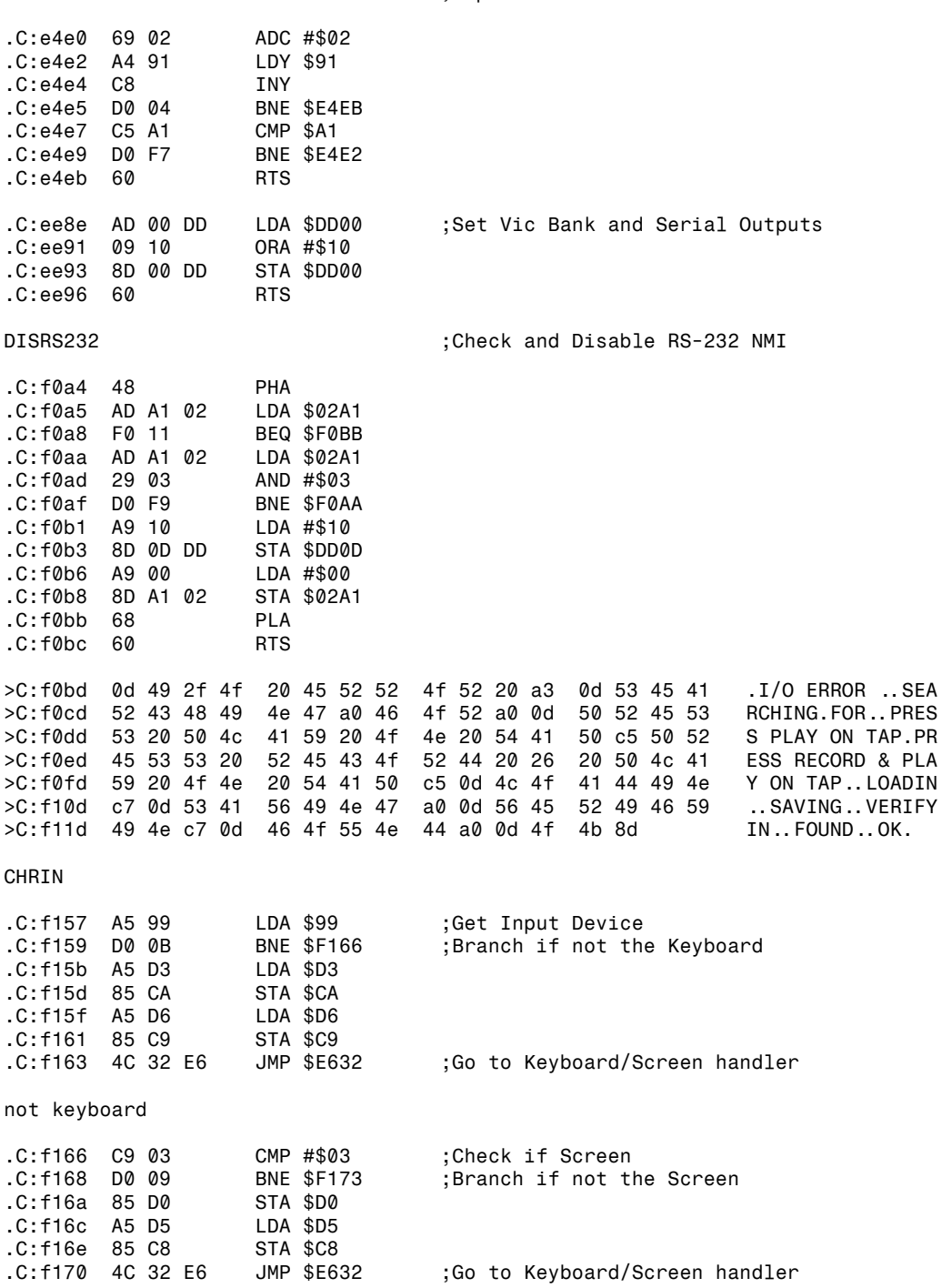

not screen

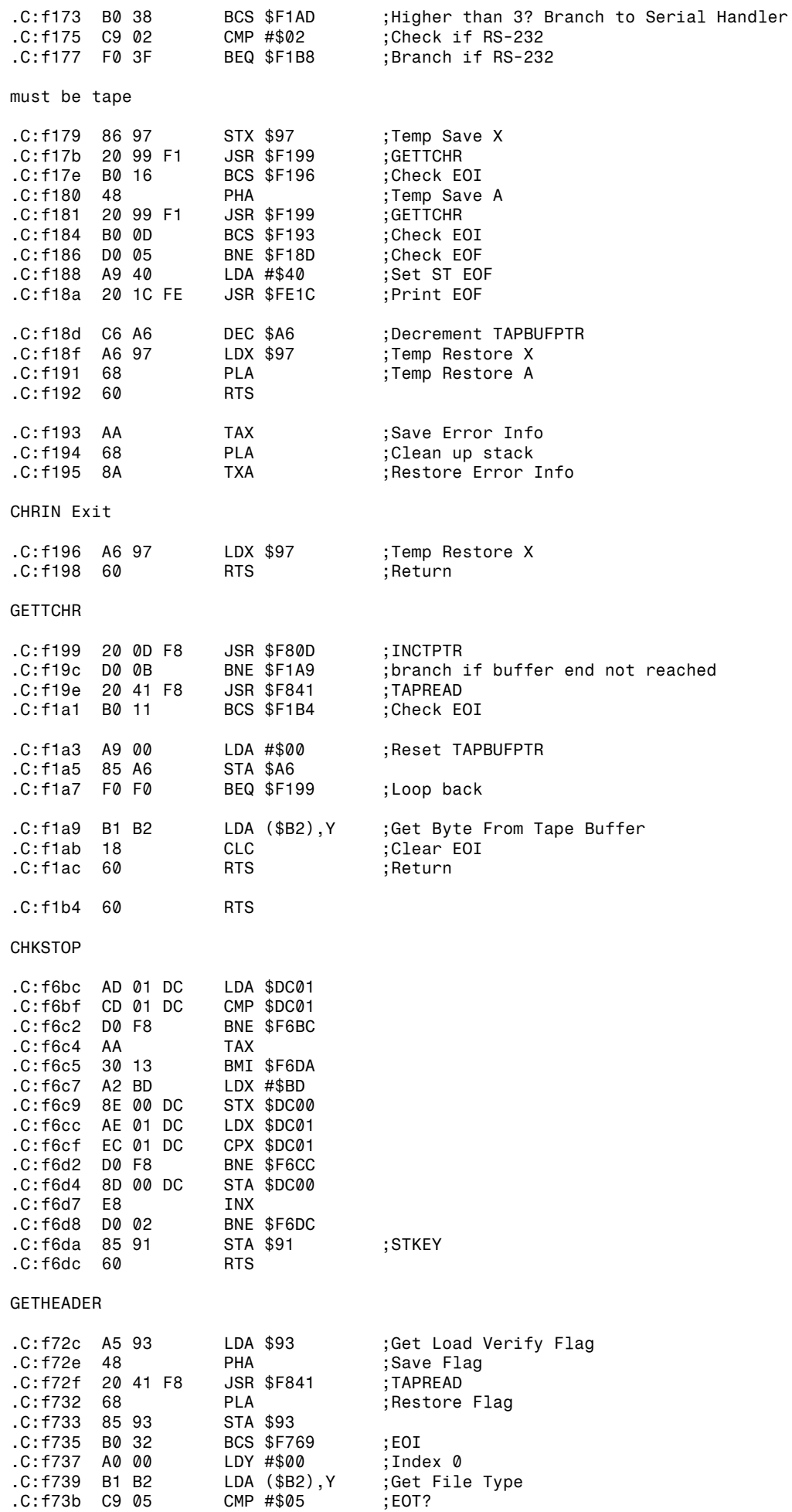

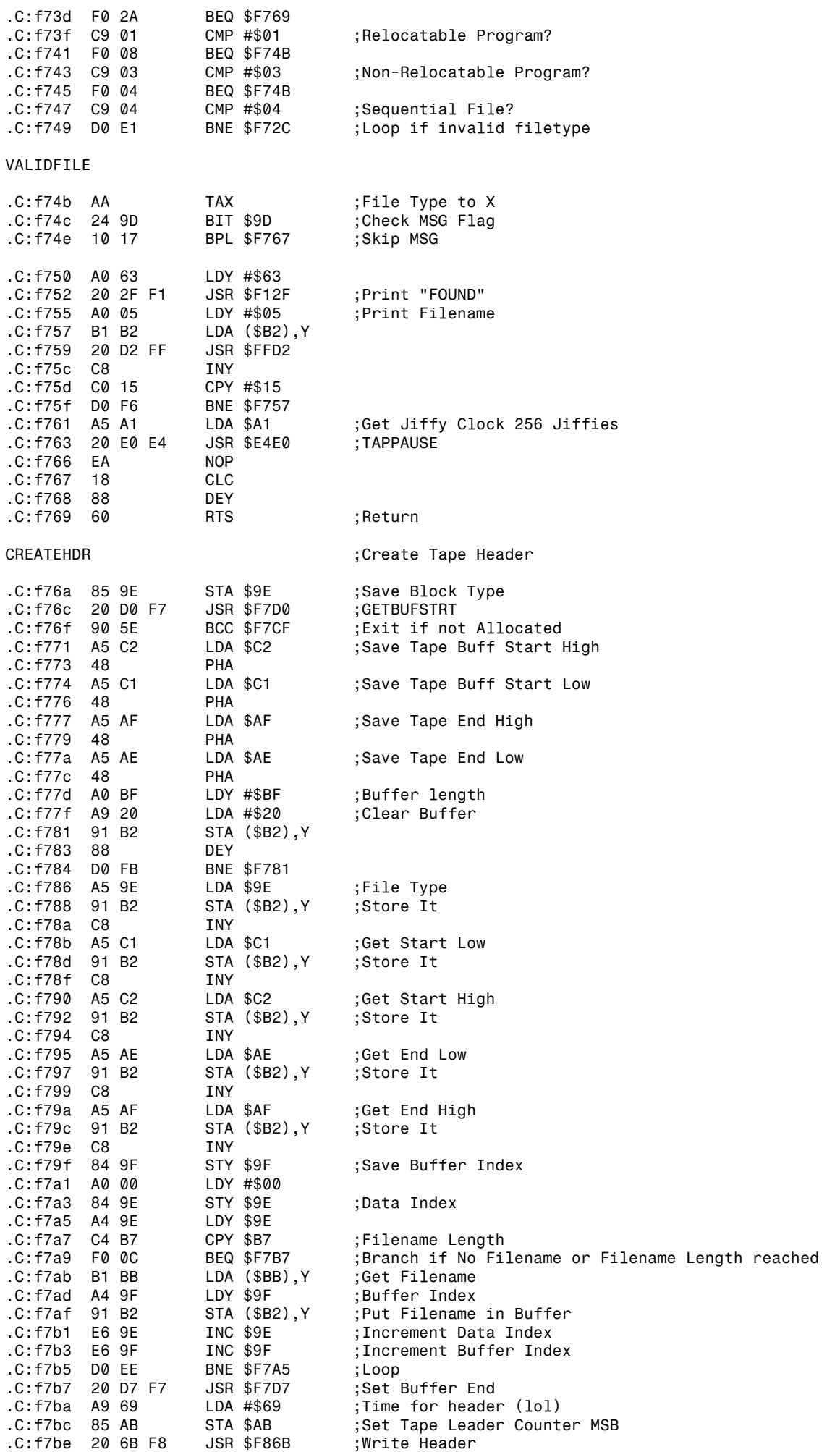

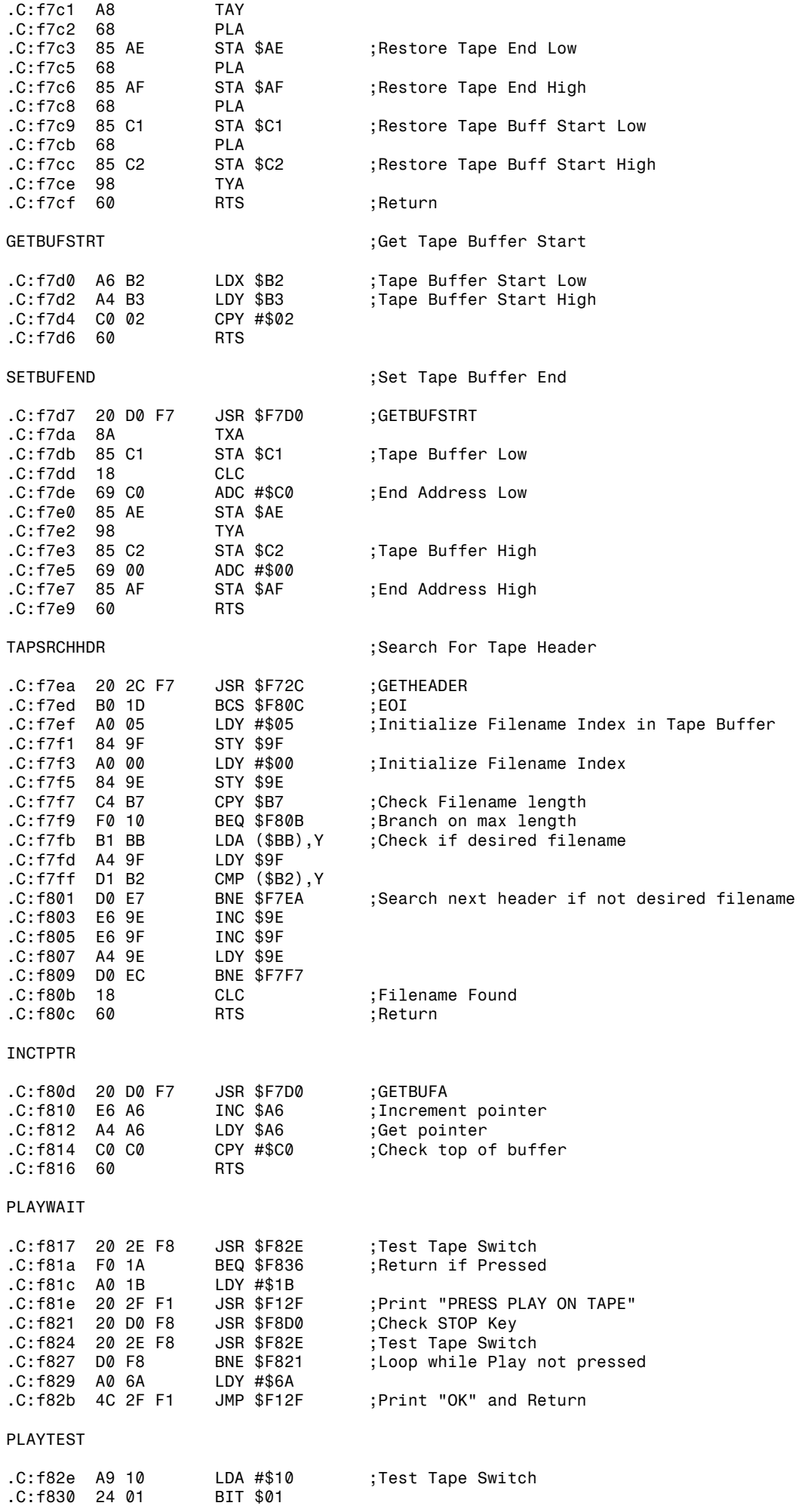

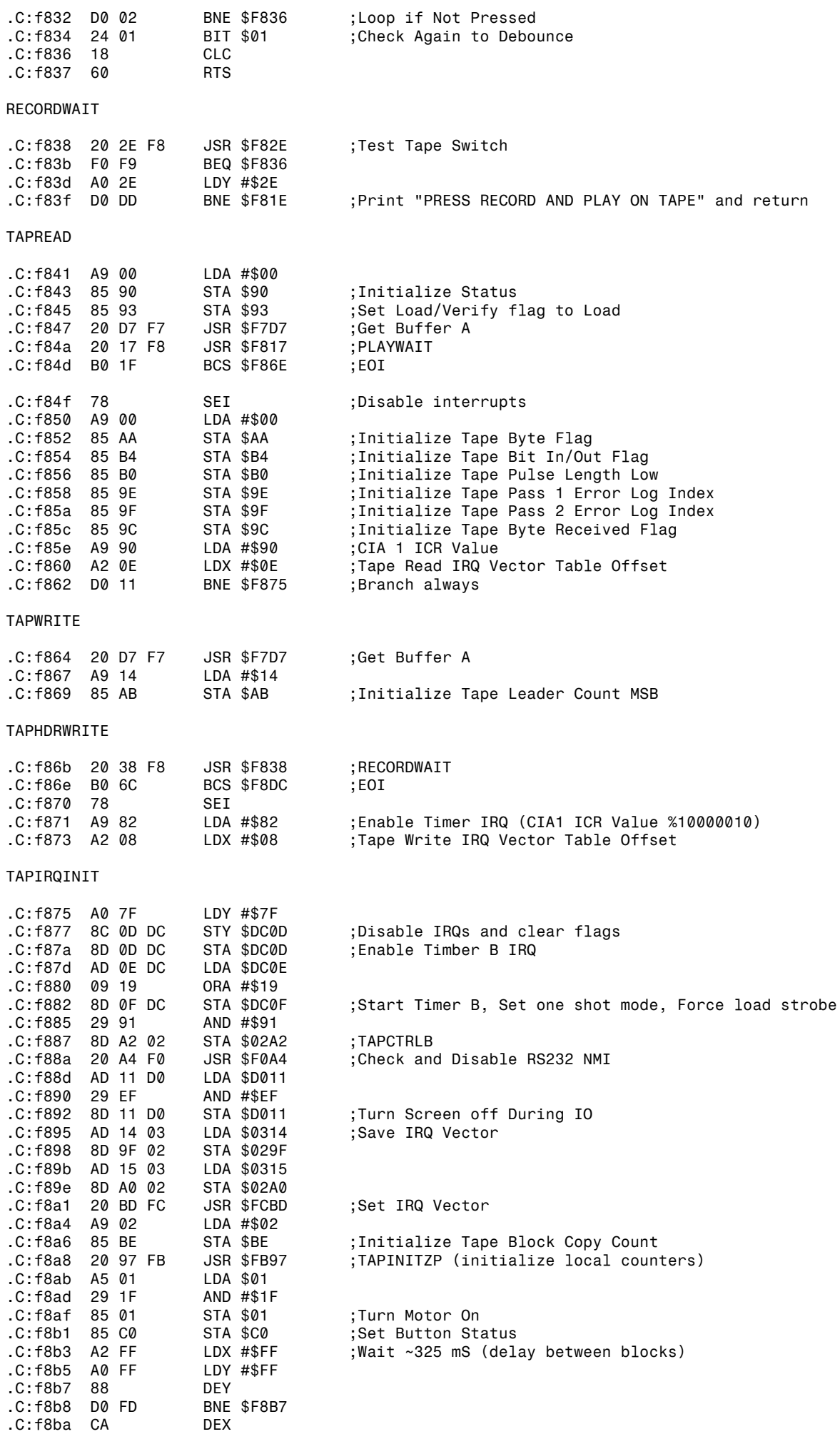

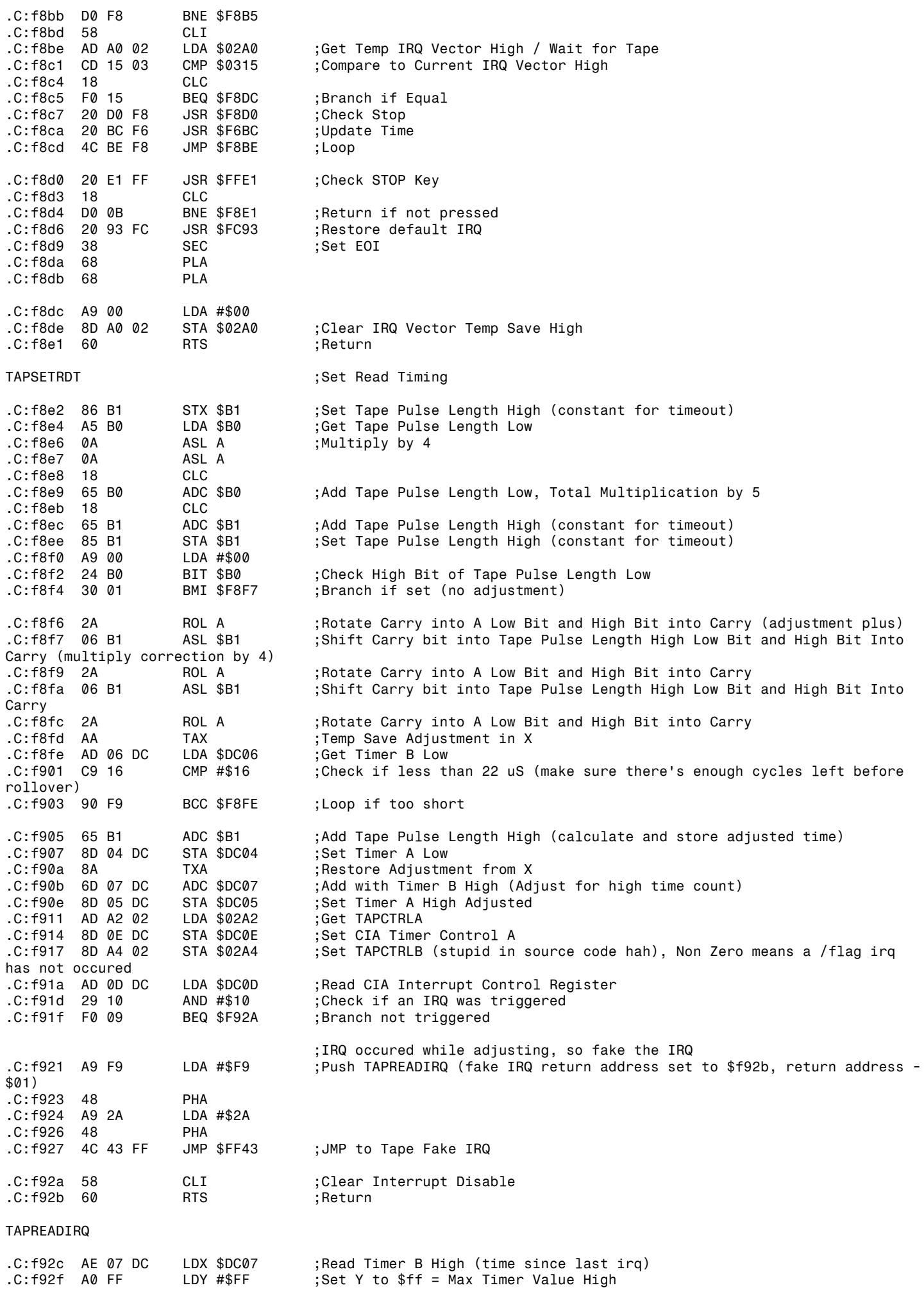

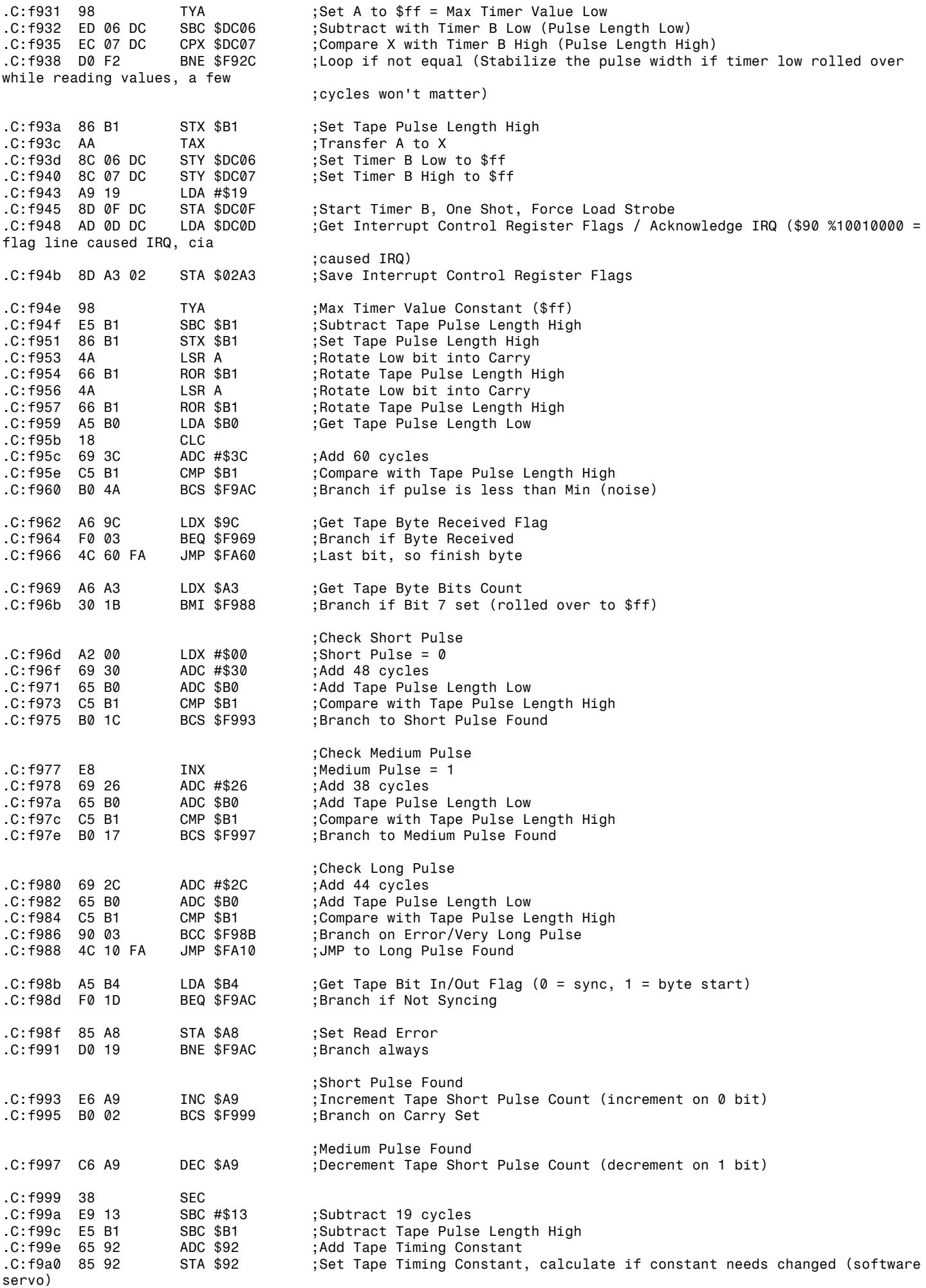

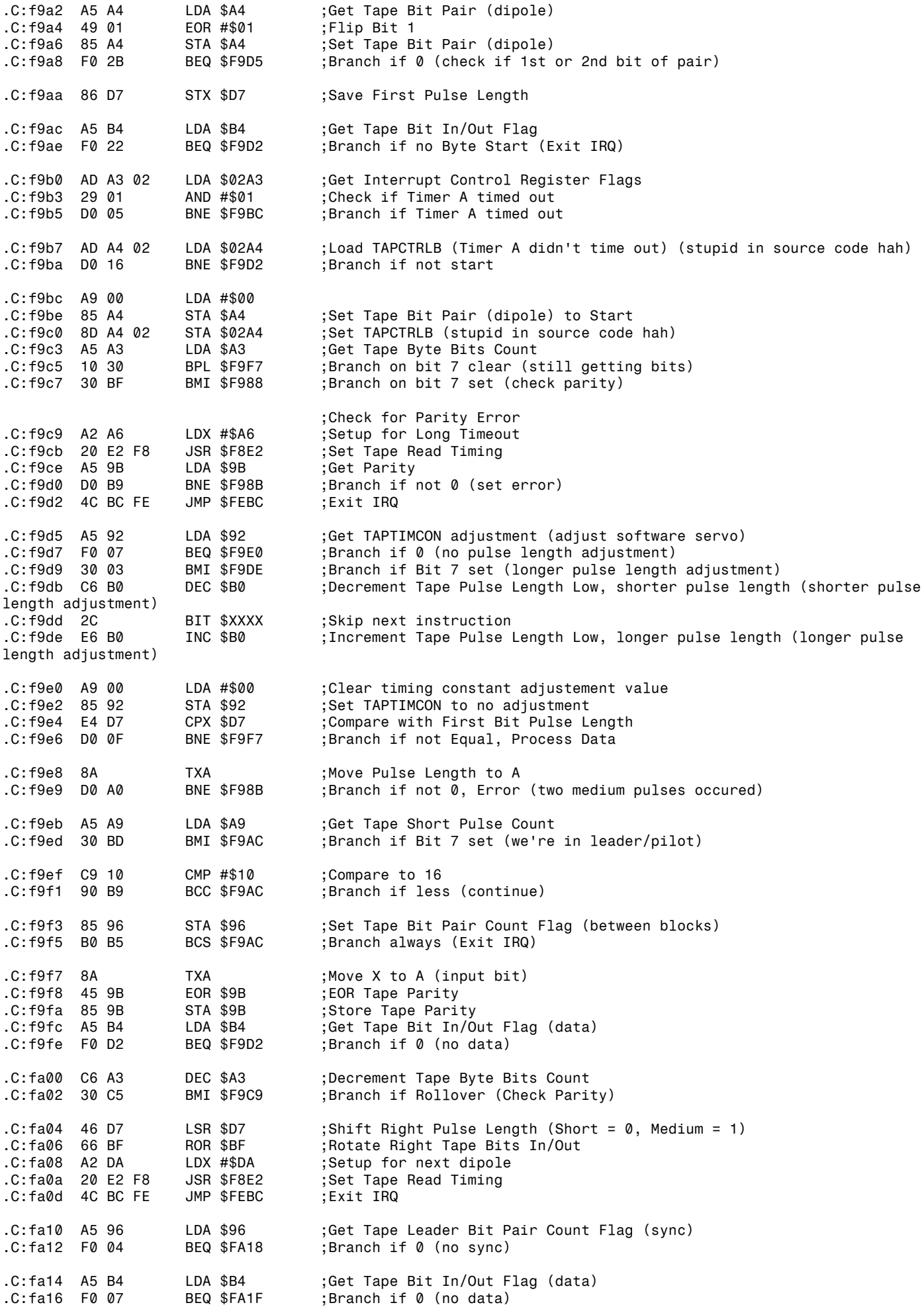

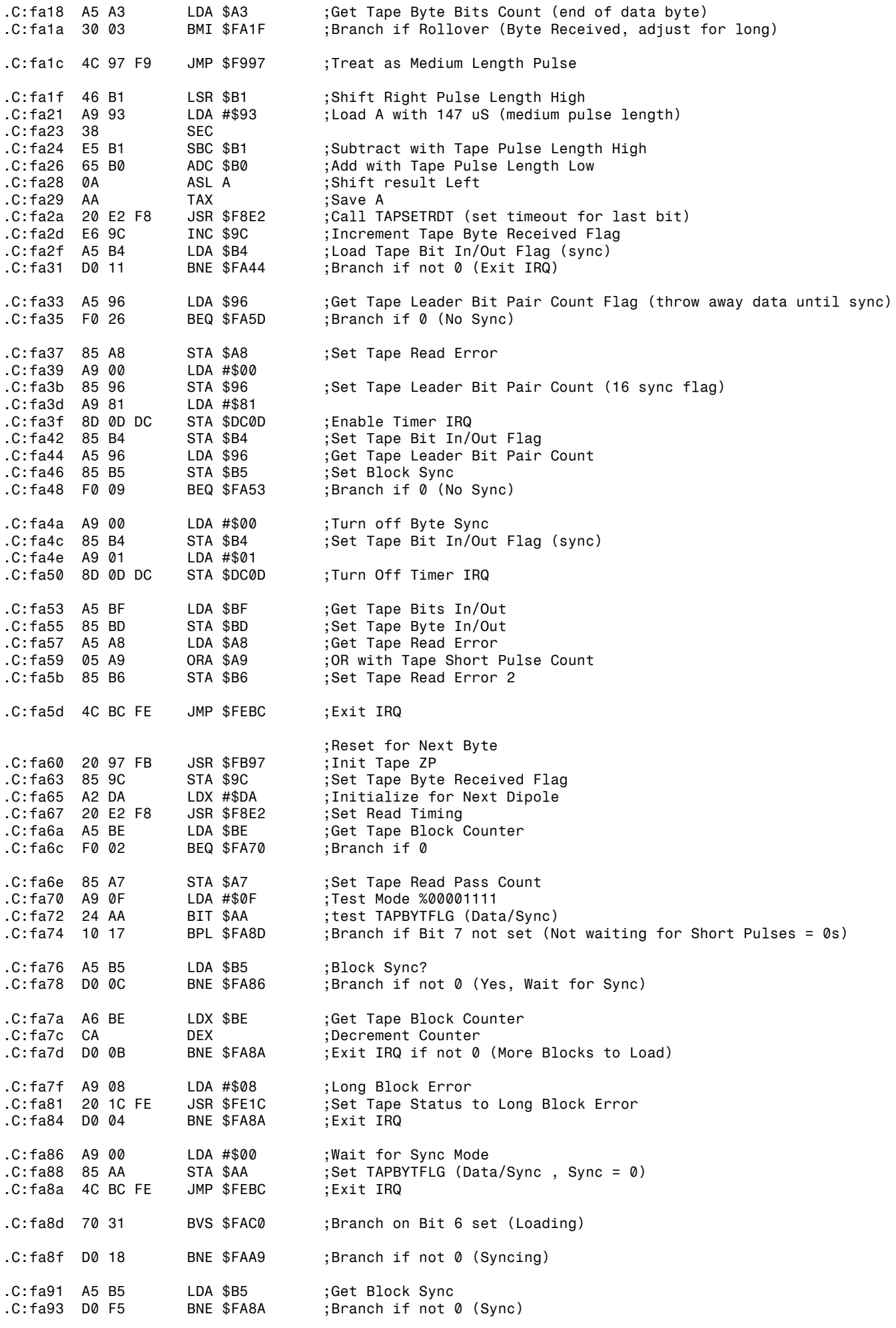

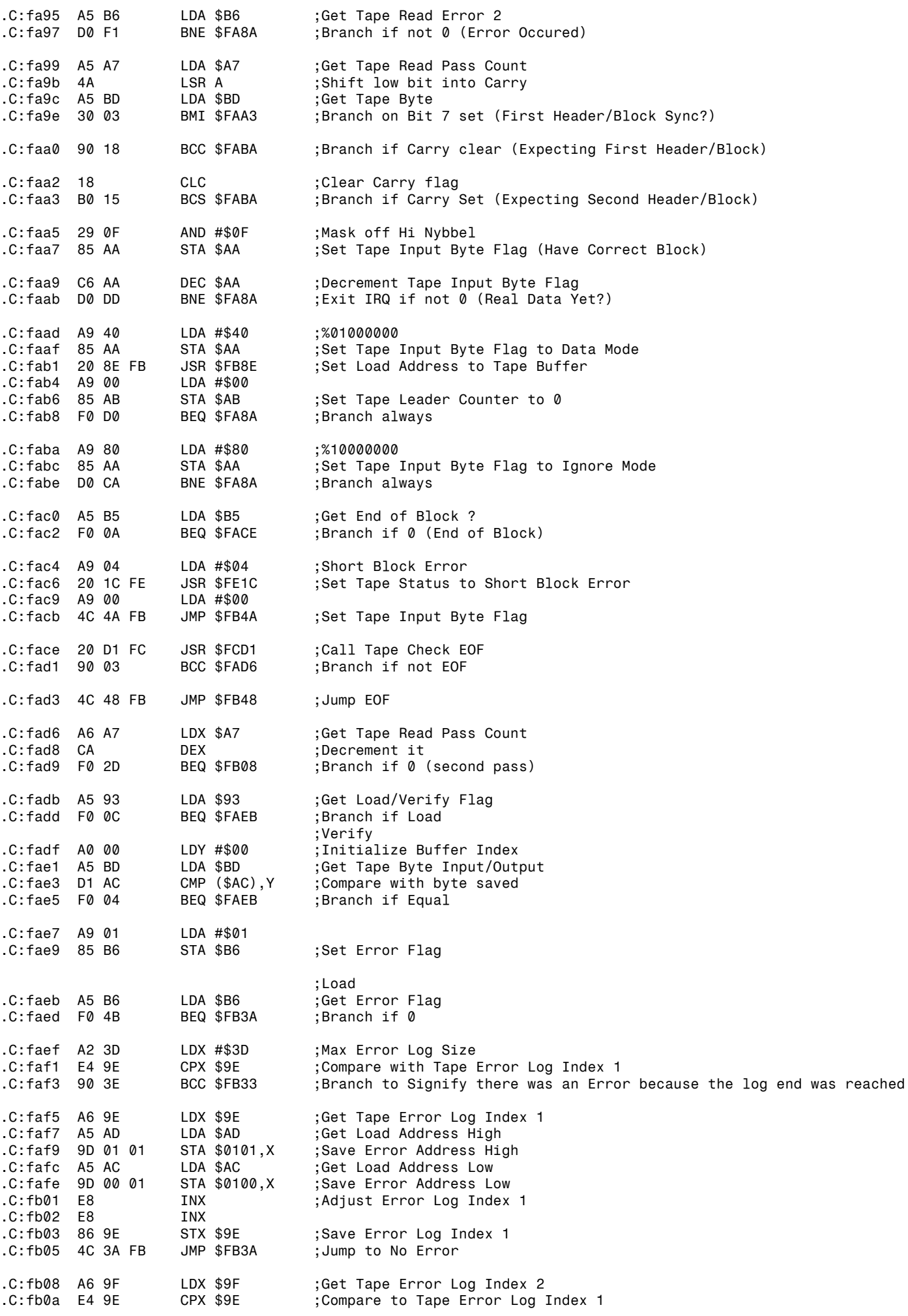

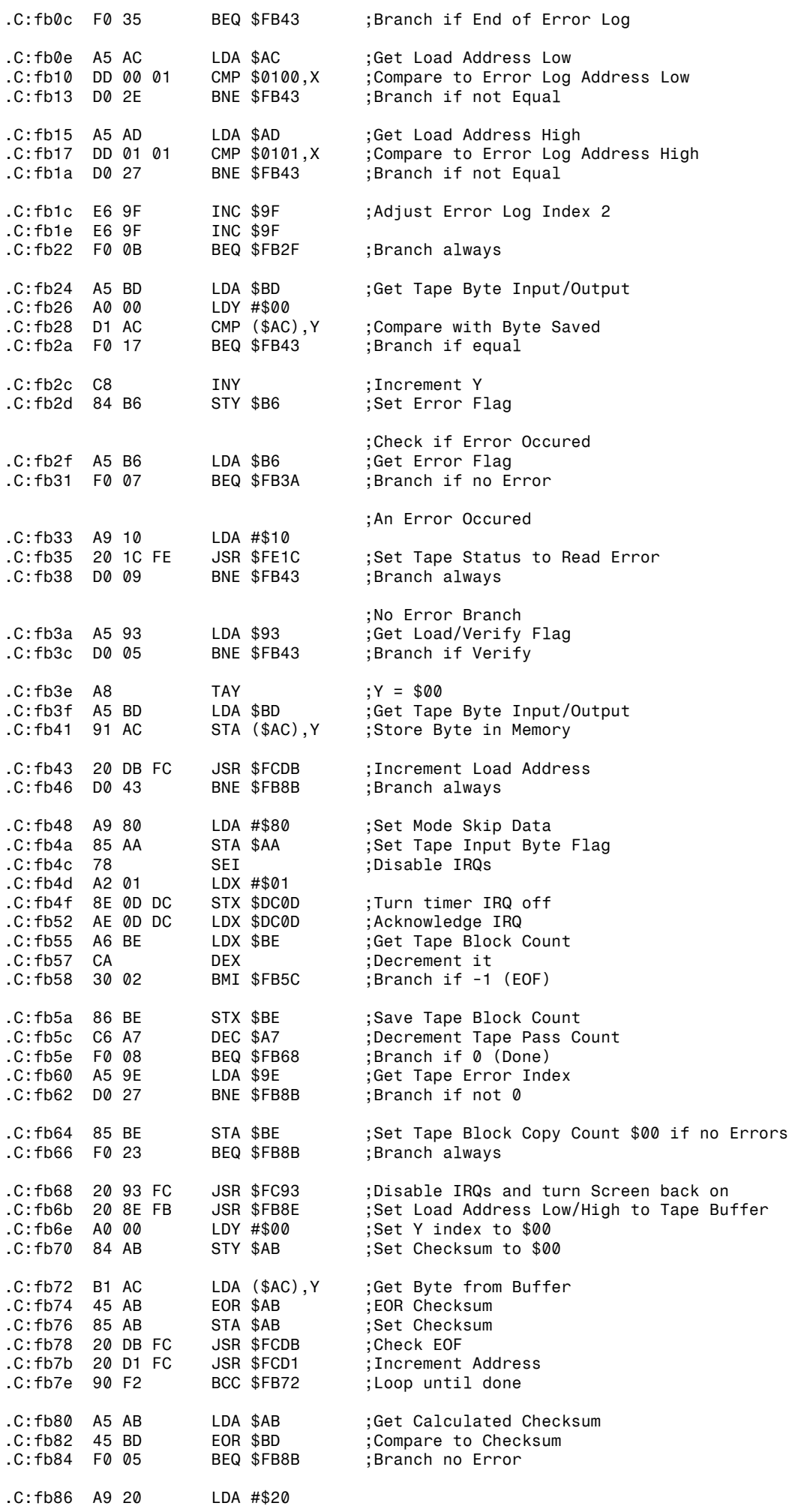

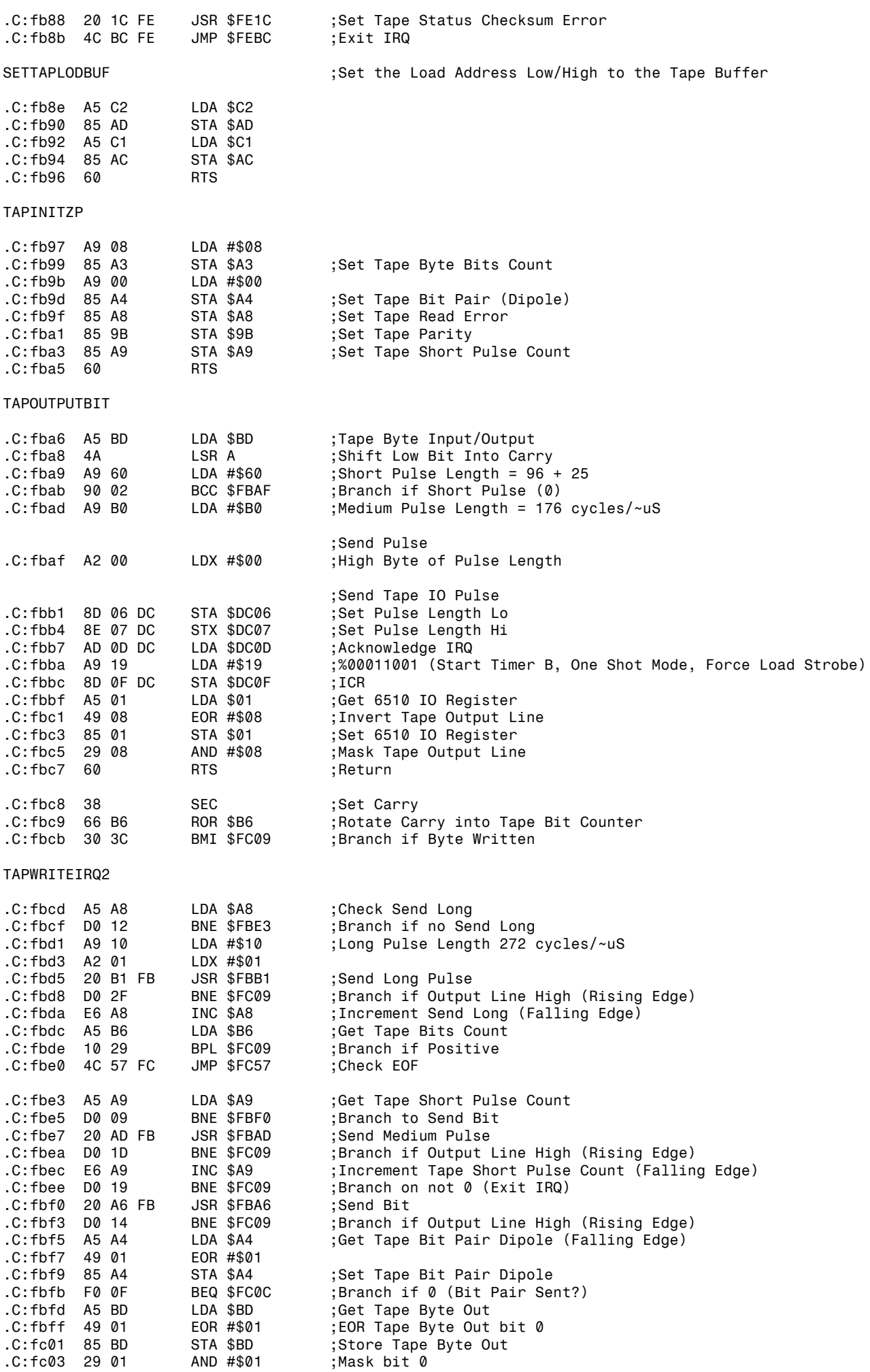

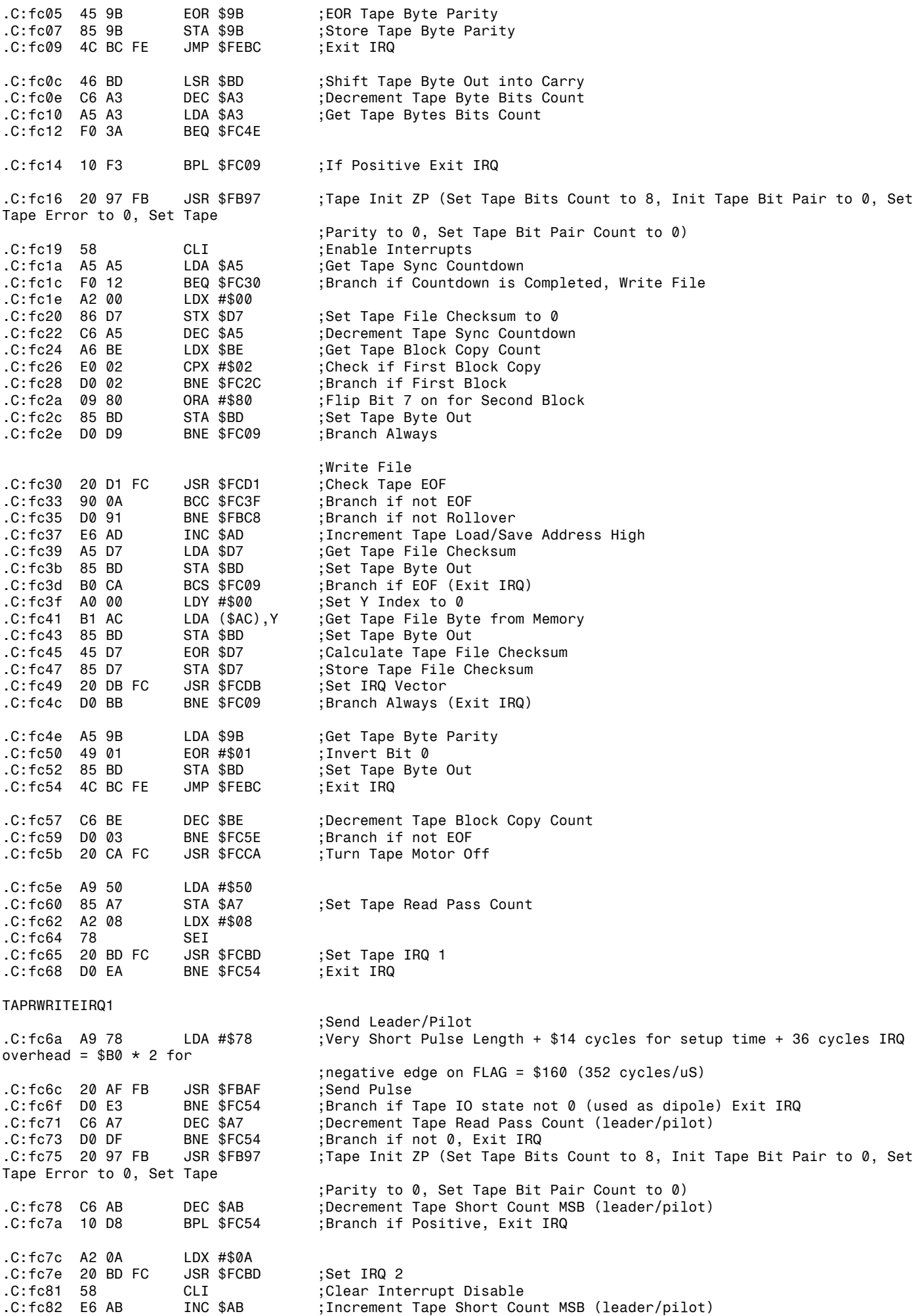

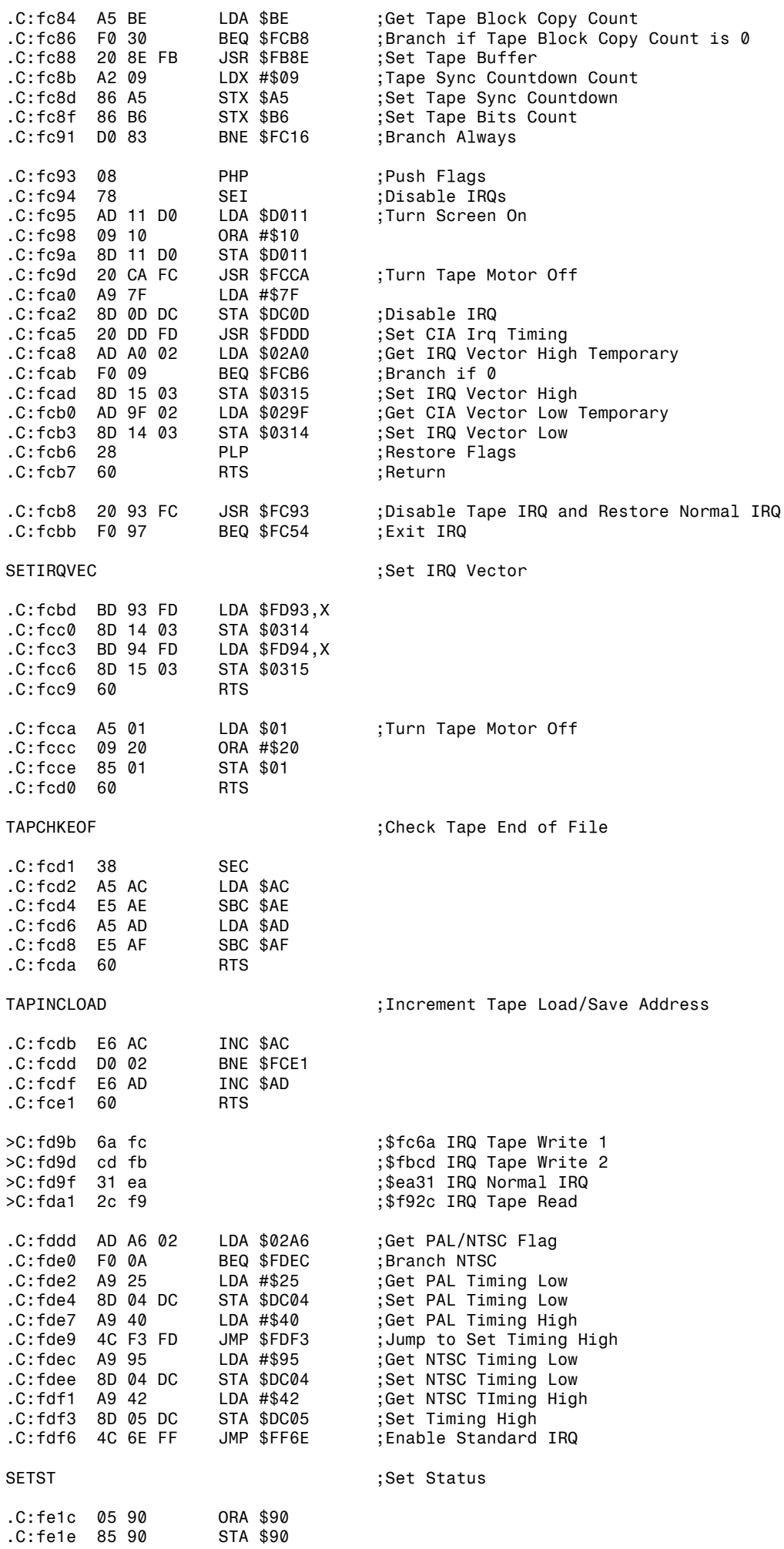

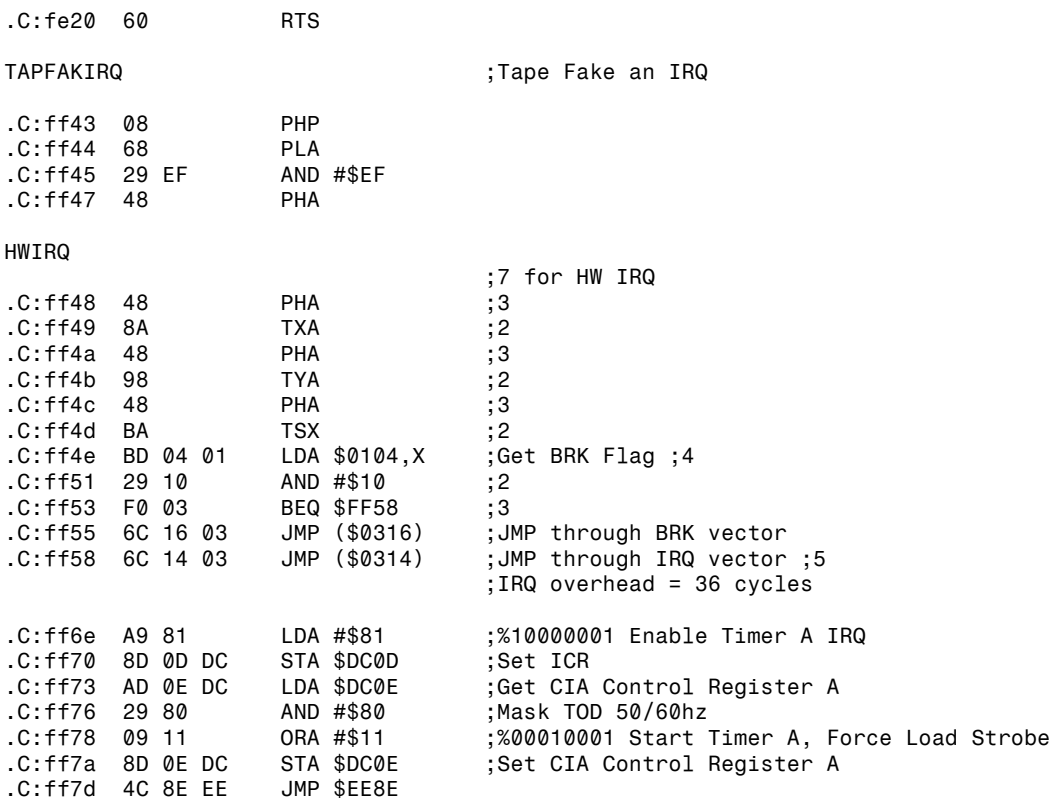